$<<$ office 2007  $>>$ 

 $<<$ office  $2007$   $>>$ 

- 13 ISBN 9787121136726
- 10 ISBN 7121136724

出版时间:2011-8

页数:222

PDF

更多资源请访问:http://www.tushu007.com

, tushu007.com

, tushu007.com

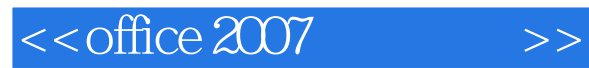

**Office** 2007 Microsoft

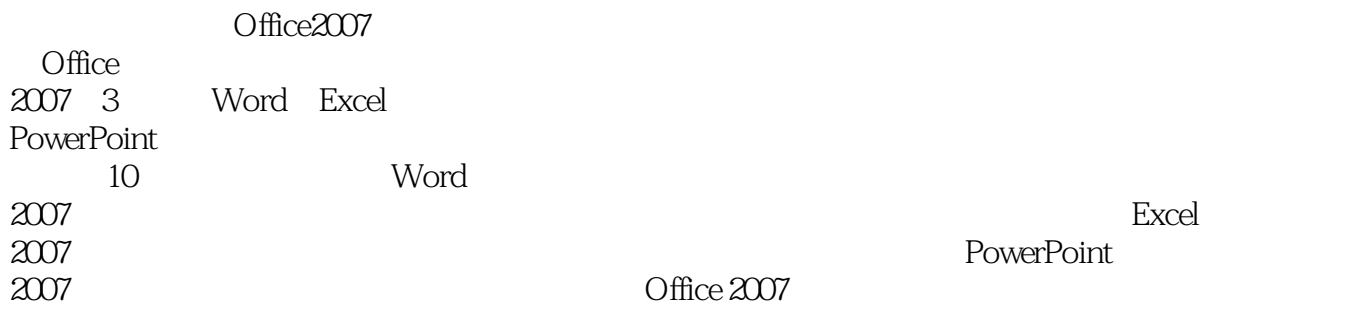

Office2007

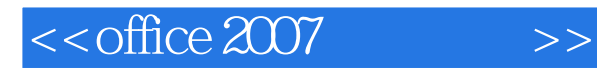

Word 2007 Word 2007 Word 2007 Word 2007 Word Word

 $\mu$  and  $\mu$  and  $\mu$ 

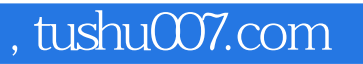

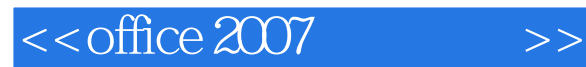

SmartArt

Excel 2007 Excel 2007 Excel 2007

# $<<$ office 2007

#### , tushu007.com

PowerPoint 2007 PowerPoint 2007 PowerPoint 2007

# $<<$ office 2007

## $,$  tushu007.com

文稿9

Office 2007

Excel

Word Excel

### , tushu007.com

## $<<$ office 2007  $>>$

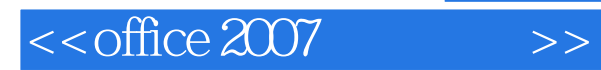

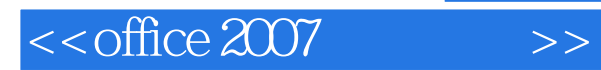

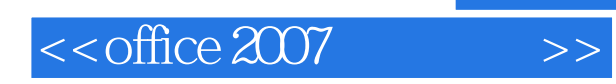

本站所提供下载的PDF图书仅提供预览和简介,请支持正版图书。

更多资源请访问:http://www.tushu007.com

, tushu007.com